## SAP ABAP table VV T521B FI GARN {Generated Table for View}

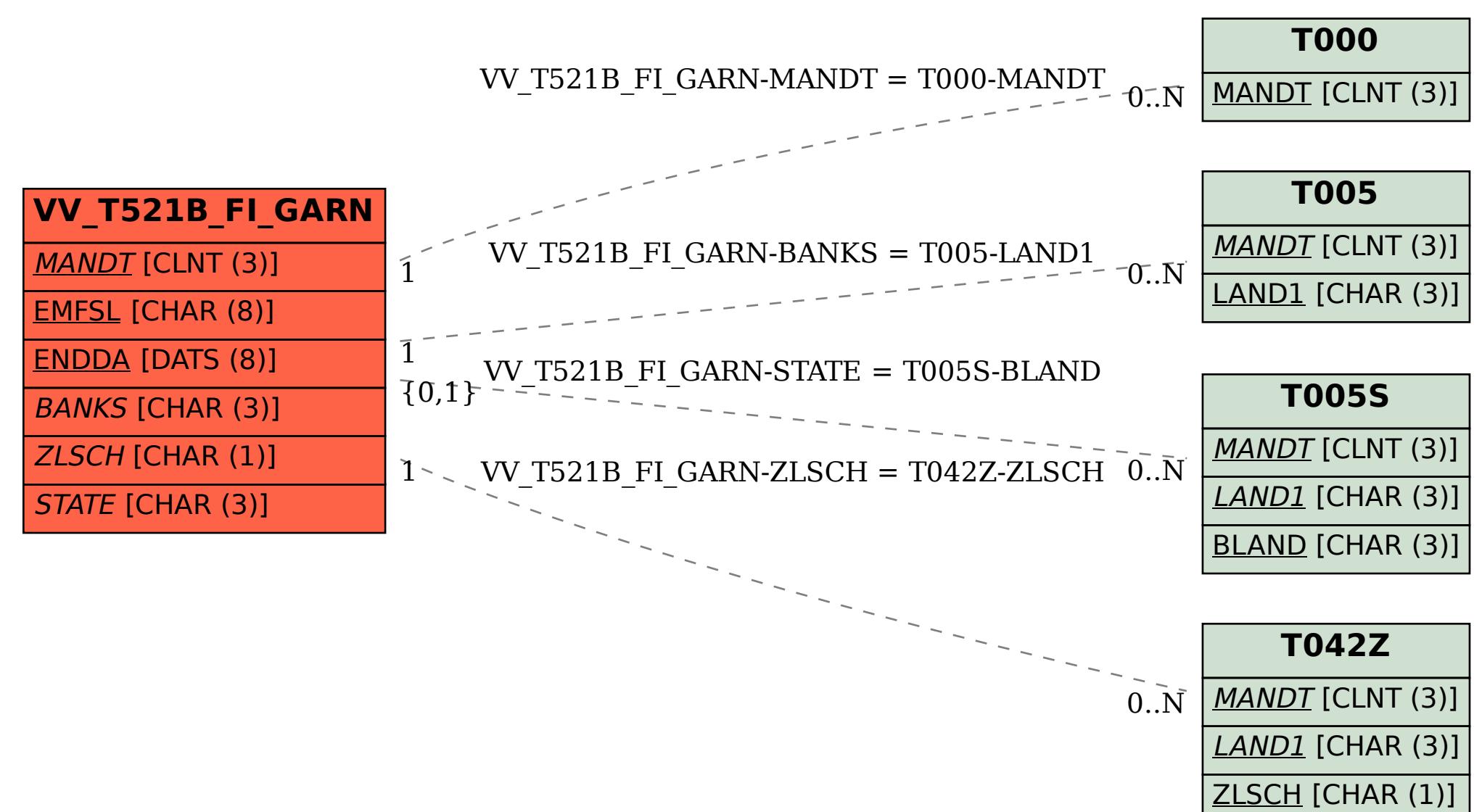